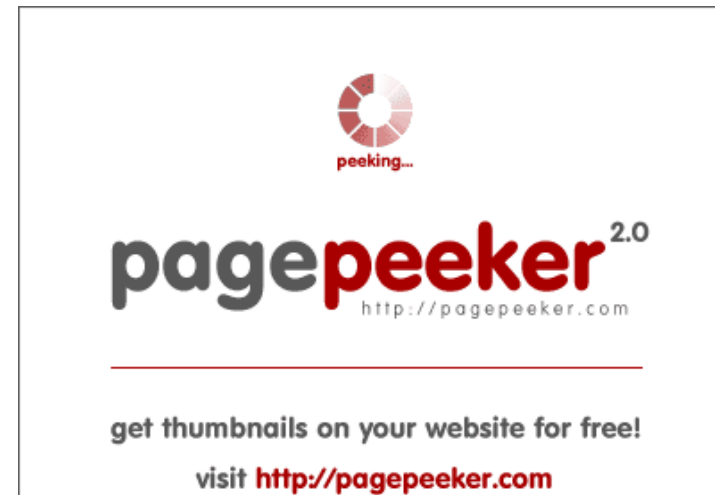

## **Evaluation du site mfoffice.org**

Généré le 24 Janvier 2019 23:43

**Le score est de 60/100**

#### **Optimisation du contenu**

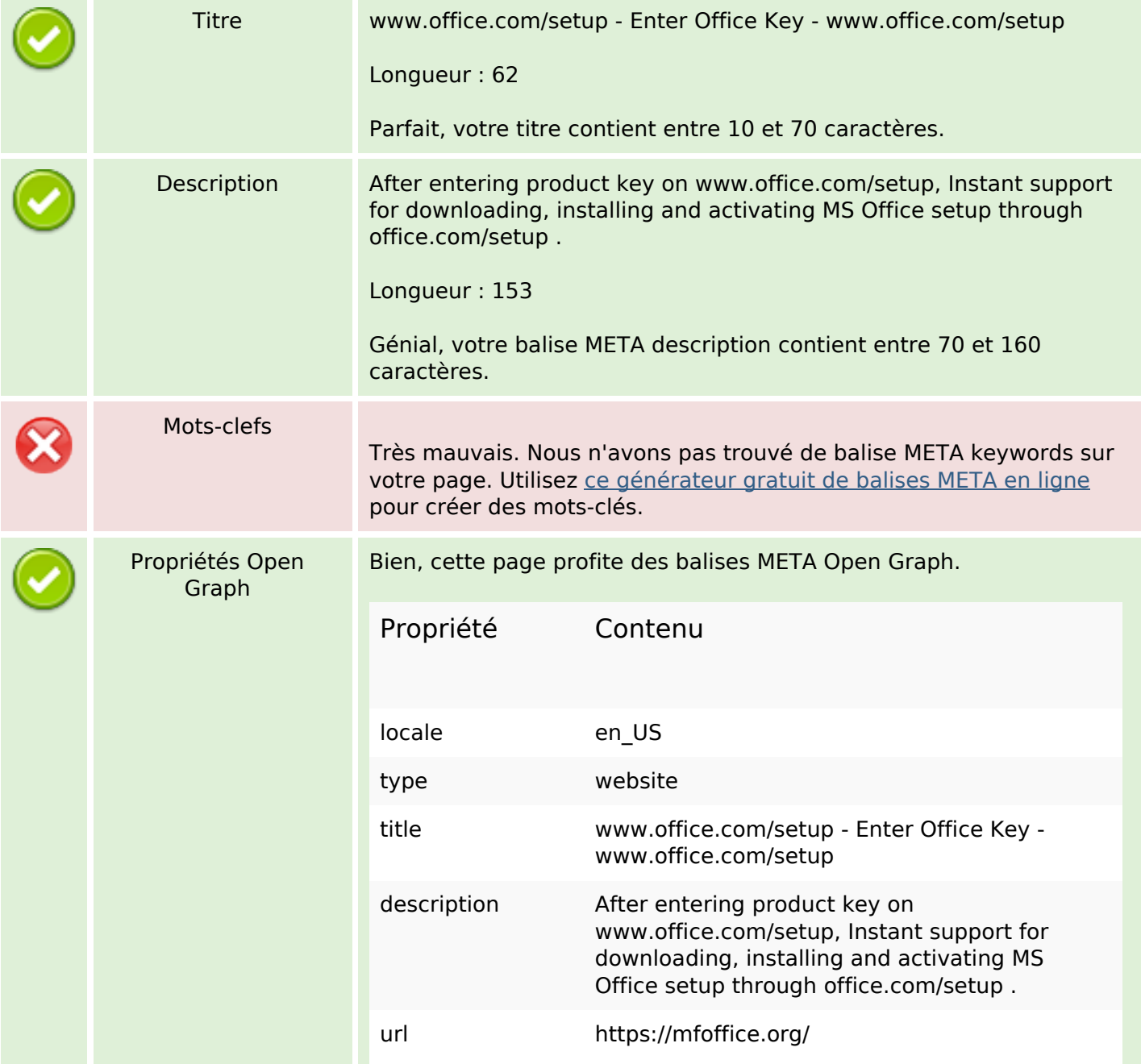

# **Optimisation du contenu**

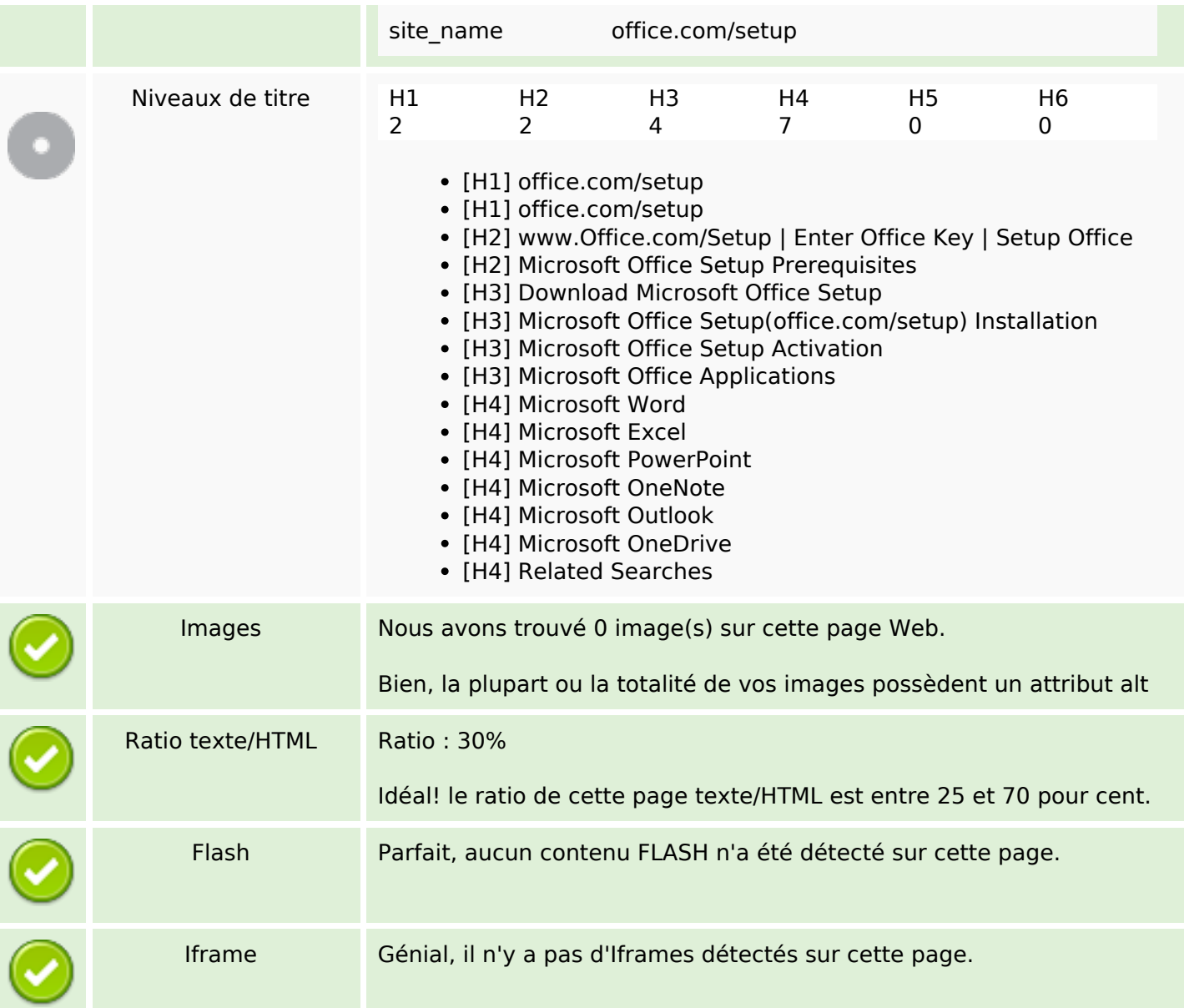

### **Liens**

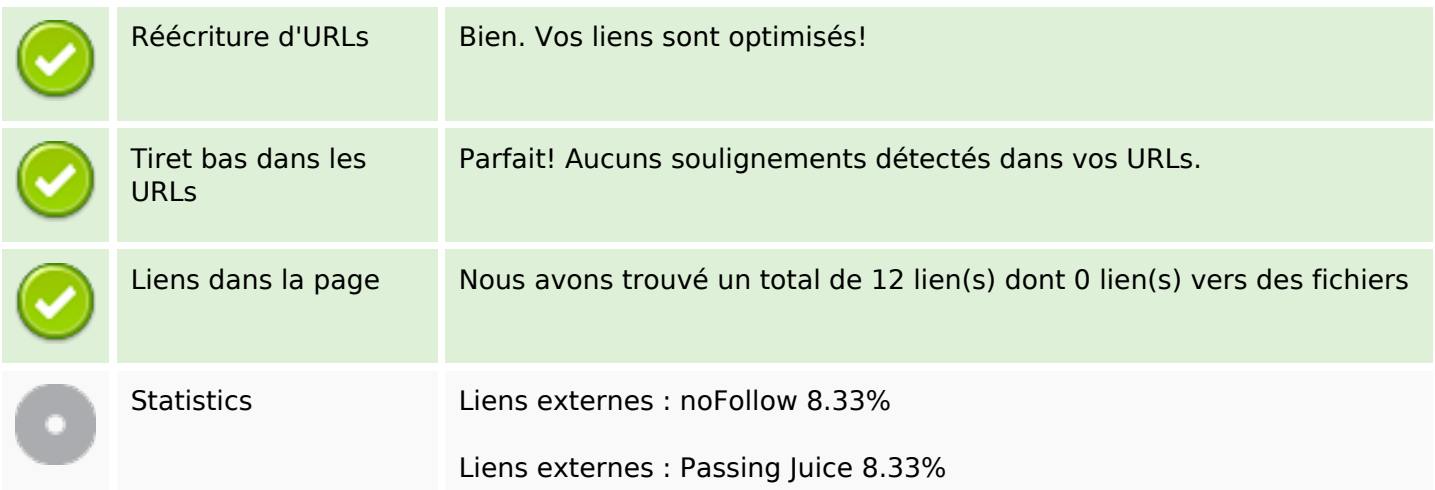

#### **Liens**

Liens internes 83.33%

### **Liens dans la page**

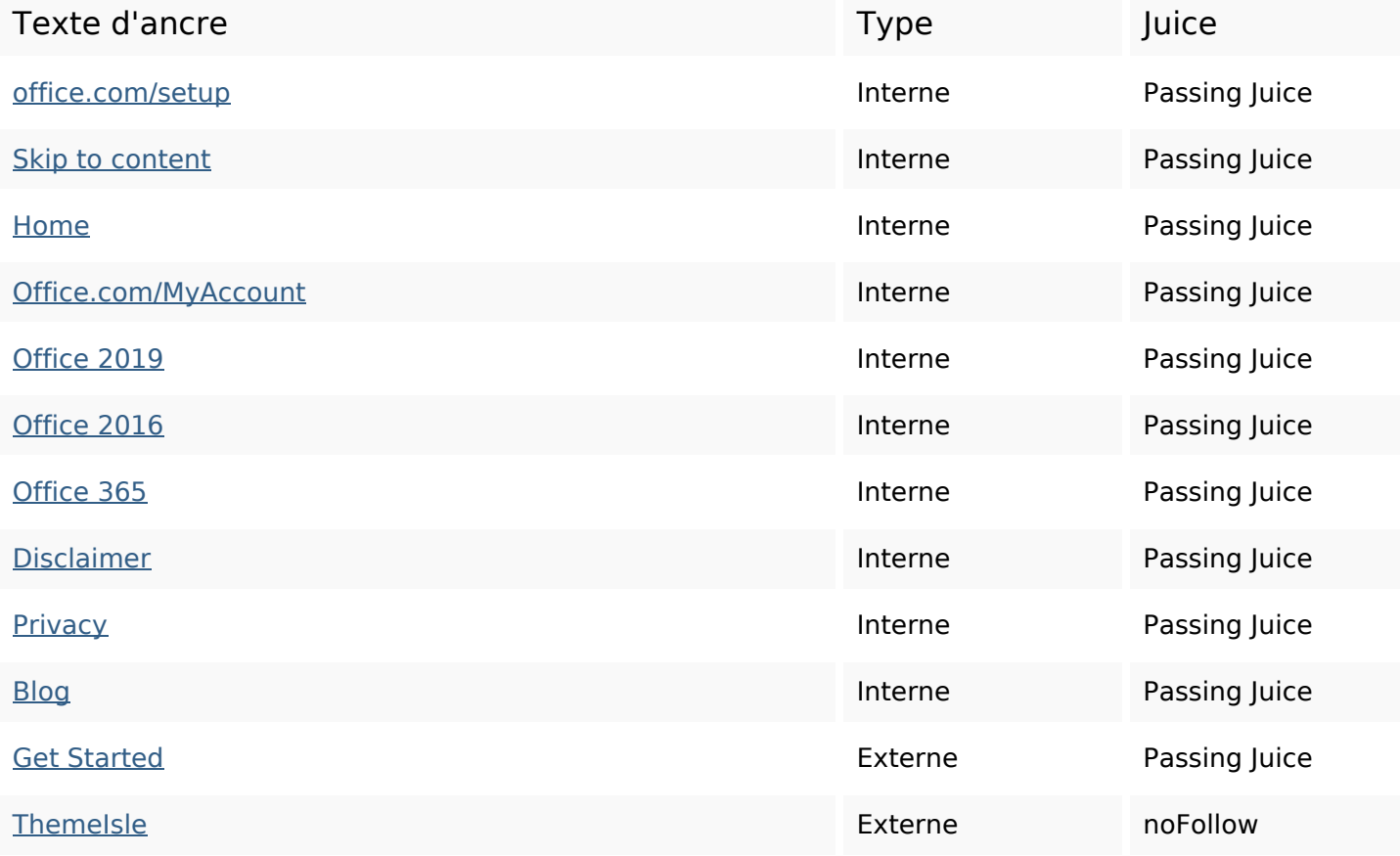

#### **Mots-clefs**

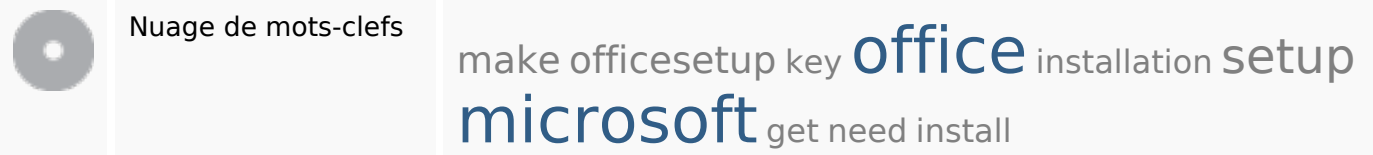

#### **Cohérence des mots-clefs**

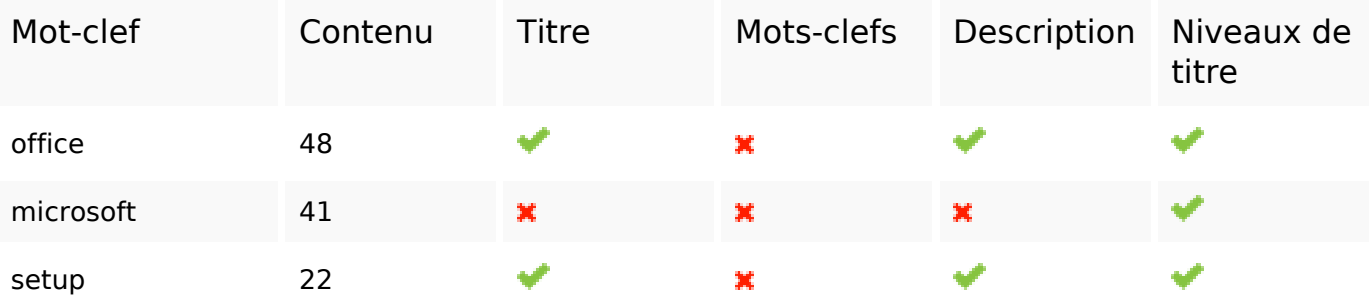

### **Cohérence des mots-clefs**

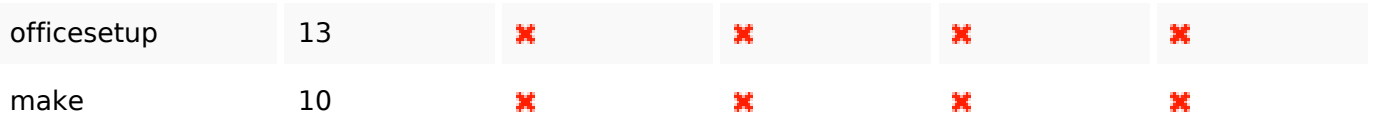

# **Ergonomie**

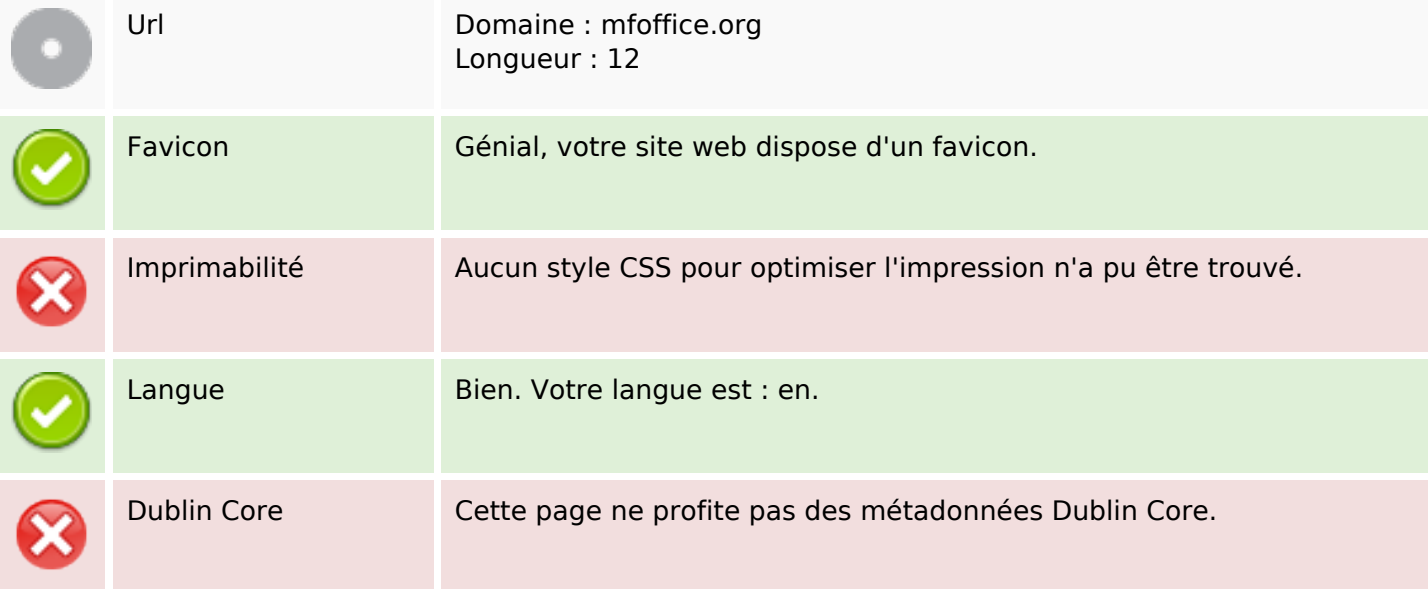

#### **Document**

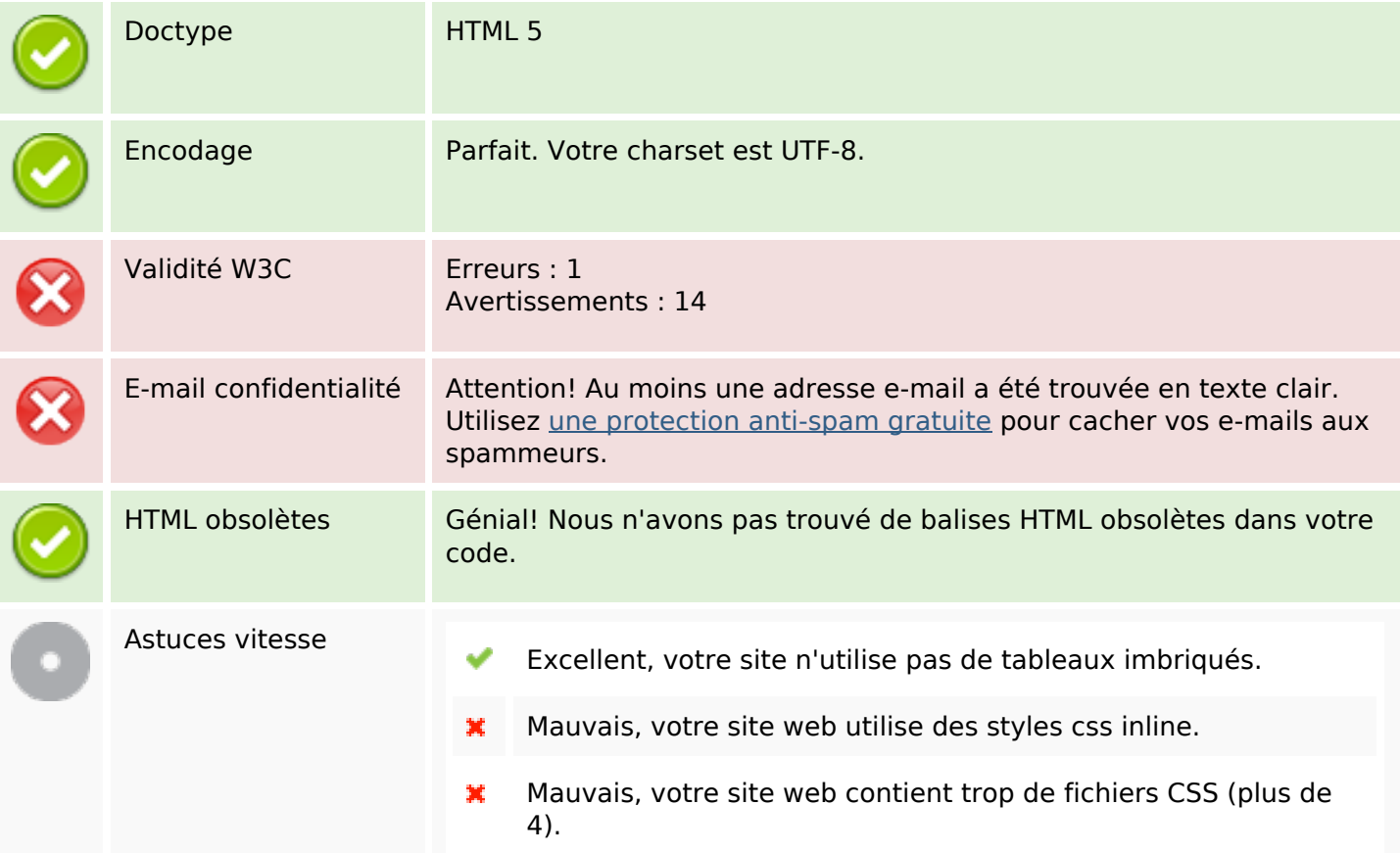

#### **Document**

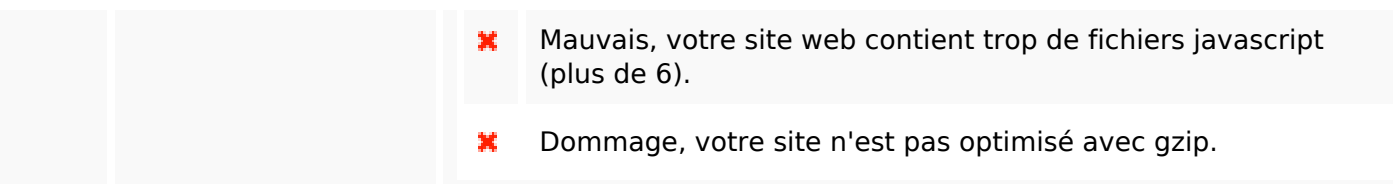

### **Mobile**

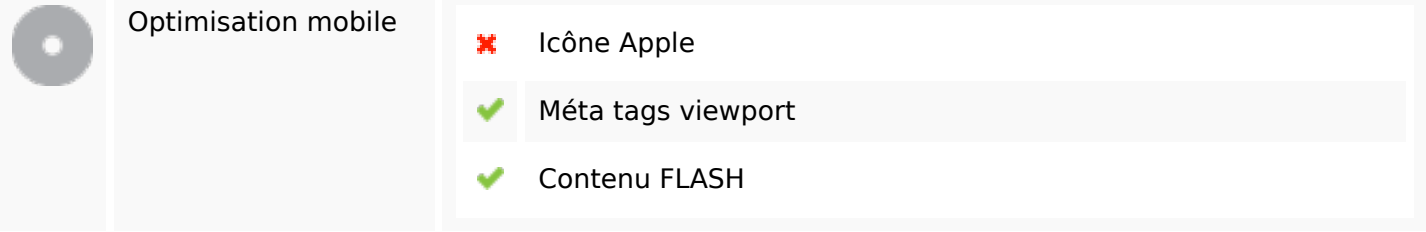

# **Optimisation**

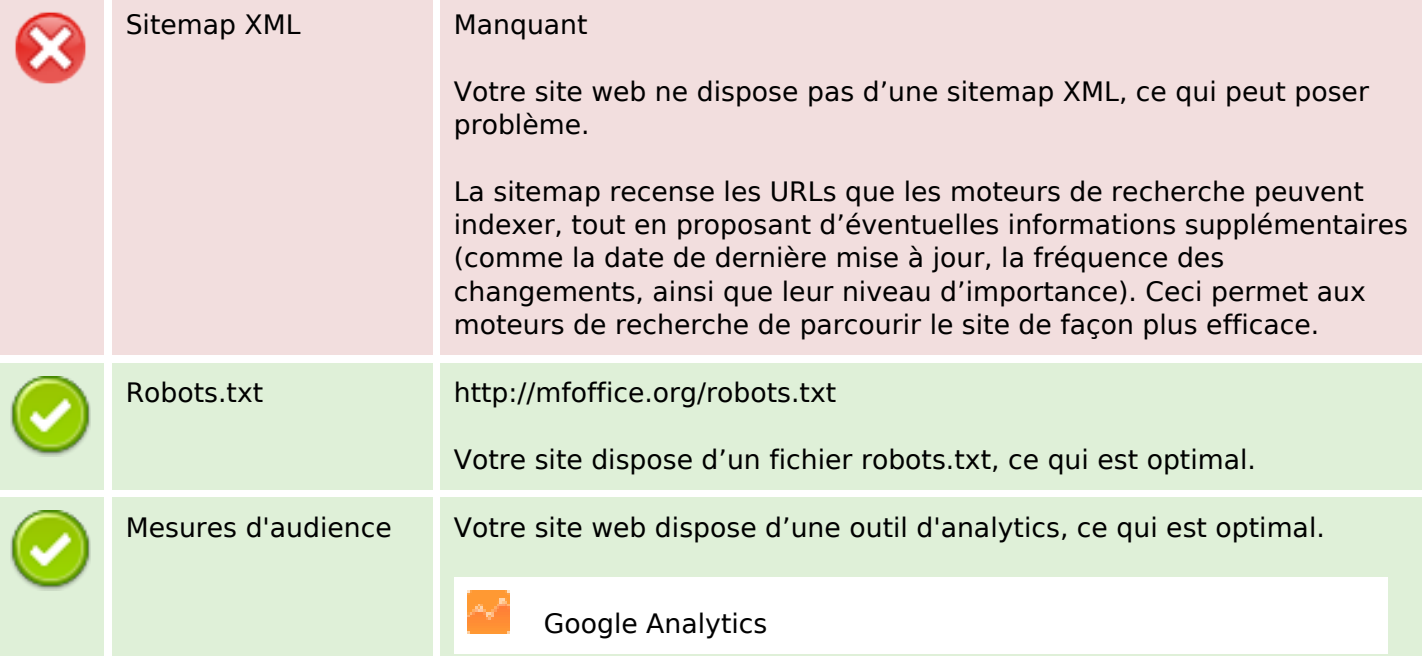